#### Computer Security 3e

#### Dieter Gollmann

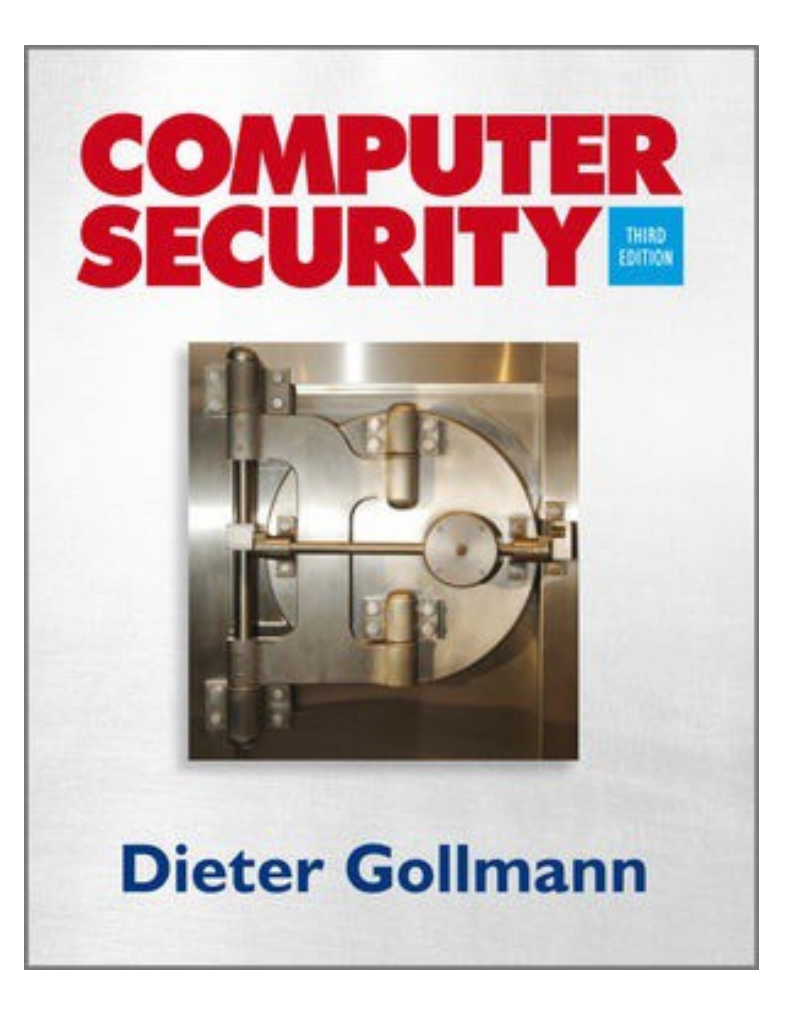

Security.di.unimi.it/sicurezza1516/

## Chapter 7: Unix Security

## **Objectives**

- **Understand the security features provided by a** typical operating system.
- **Introduce the basic Unix security model.**
- See how general security principles are implemented in an actual operating system.
- **This is not a crash course on Unix security** administration.

## Agenda

- **Unix security background**
- Principals, subjects, objects
- Access rules
- Security patterns
	- Controlled invocation (SUID programs)
	- $\triangleright$  Securing memory and devices
	- $\triangleright$  Importing data
	- $\triangleright$  Finding resources
- **Wrappers**
- Managing Unix security

## Unix Preliminaries

- **Unix (like the Internet) was developed for friendly** environments like research labs or universities.
- **Security mechanisms were quite weak and** elementary; improved gradually.
- Several flavours of Unix; vendor versions differ in the way some security controls are managed & enforced.
	- $\triangleright$  Commands and filenames used in this lecture are indicative of typical use but may differ from actual systems.
- **Unix designed originally for small multi-user** computers in a network environment; later scaled up to commercial servers and down to PCs.

# Unix Design Philosophy

- Security managed by skilled administrator, not by user.
	- $\triangleright$  Command line tools and scripting.
	- $\triangleright$  Archaic syntax retained; those who know it, love it (saves keystrokes!).
- Focus on:
	- $\triangleright$  protecting users from each other.
	- $\triangleright$  protecting against attacks from the network.
- **Discretionary access control with a granularity of** owner, group, other.
- **U Vendor-specific solutions for managing large system** and user-administered PCs.
- "Secure" versions of Unix: Trusted Unix or Secure Unix often indicates support for multi-level security.

## **Principals**

- **Principals: user identifiers (UIDs) and group** identifiers (GIDs).
- A UID (GID) is a 16-bit number; examples:
	- 0: root
	- 1: bin
	- 2: daemon
	- 8: mail
	- 9: news
	- 261: diego
- **UID values differ from system to system**
- Superuser (root) UID is always zero.

#### User Accounts

- Information about principals is stored in user accounts and home directories.
- **User accounts stored in the /etc/passwd file** 
	- **% more /etc/passwd**
- User account format:

username:password:UID:GID:name:homedir:shell

Example:

**dieter:RT.QsZEEsxT92:1026:53:Dieter Gollmann:/home/staff/dieter:/bin/bash**

## User Account Details

- User name: up to eight characters long
- Password: stored "encrypted" (really a hash)
- User ID: user identifier for access control
- group ID: user's primary group
- ID string: user's full name
- home directory
- Login shell: program started after successful log in

## Superuser

- The superuser is a special privileged principal with UID 0 and usually the user name root.
- **There are few restrictions on the superuser:** 
	- $\triangleright$  All security checks are turned off for superuser.
	- $\triangleright$  The superuser can become any other user.
	- $\triangleright$  The superuser can change the system clock.
- Superuser cannot write to a read-only file system but can remount it as writeable.
- Superuser cannot decrypt passwords but can reset them.

## **Groups**

- Users belong to one or more groups.
- **P** /etc/group contains all groups; file entry format: **groupname:password:GID:list of users**
- **Example:**

**infosecwww:\*:209:carol,al**

- **Exery user belongs to a primary group; group ID** (GID) of the primary group stored in **/etc/passwd**.
- Collecting users in groups is a convenient basis for access control decisions.
	- $\triangleright$  For example, put all users allowed to access email in a group called **mail** or put all operators in a group **operator**.

## **Subjects**

- The subjects in Unix are processes; a process has a process ID (PID).
- New processes generated with **exec** or **fork**.
- **Processes have a real UID/GID and an effective** UID/GID.
- Real UID/GID: inherited from the parent; typically UID/GID of the user logged in.
- **Effective UID/GID: inherited from the parent process** or from the file being executed.
- **POSIX compliant versions add saved UID/GID.**

#### Example

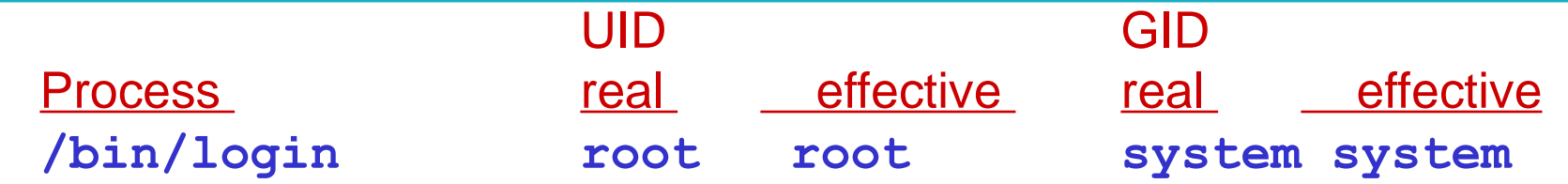

User dieter logs on; the login process verifies the password and changes its UID and GID: **/bin/login dieter dieter staff staff**

The login process executes the user's login shell: **/bin/bash dieter dieter staff staff**

From the shell, the user executes a command, e.g. **ls /bin/ls dieter dieter staff staff**

The User executes command **su** to start a new shell as root: **/bin/bash dieter root staff system**

#### Passwords

- Users are identified by user name and authenticated by password.
- **Passwords stored in /etc/passwd "encrypted" with the** algorithm crypt(3).
- crypt(3) is really a one-way function: slightly modified DES algorithm repeated 25 times with all-zero block as start value and the password as key.
- Salting: password encrypted together with a 12-bit random "salt" that is stored in the clear.

#### Passwords

- **When the password field for a user is empty, the user** does not need a password to log in.
- To disable a user account, let the password field starts with an asterisk; applying the one-way function to a password can never result in an asterisk.
- **F** /etc/passwd is world-readable as many programs require data from user accounts; makes passwordguessing attacks easy.
- Shadow password files: passwords are not stored in **/etc/passwd** but in a shadow file that can only be accessed by root.

#### /etc/shadow

- Also used for password aging and automatic account locking; file entries have nine fields:
	- $\triangleright$  username
	- user password
	- $\triangleright$  days since password was changed
	- $\triangleright$  days left before user may change password
	- $\triangleright$  days left before user is forced to change password
	- $\triangleright$  days to "change password" warning
	- $\triangleright$  days left before password is disabled
	- $\triangleright$  days since the account has been disabled
	- $\triangleright$  reserved

## **Objects**

- Files, directories, memory devices, I/O devices are uniformly treated as resources.
- These resources are the objects of access control.
- Resources organized in a tree-structured file system.
- $\blacksquare$  Each file entry in a directory is a pointer to a data structure called inode.

#### Inode

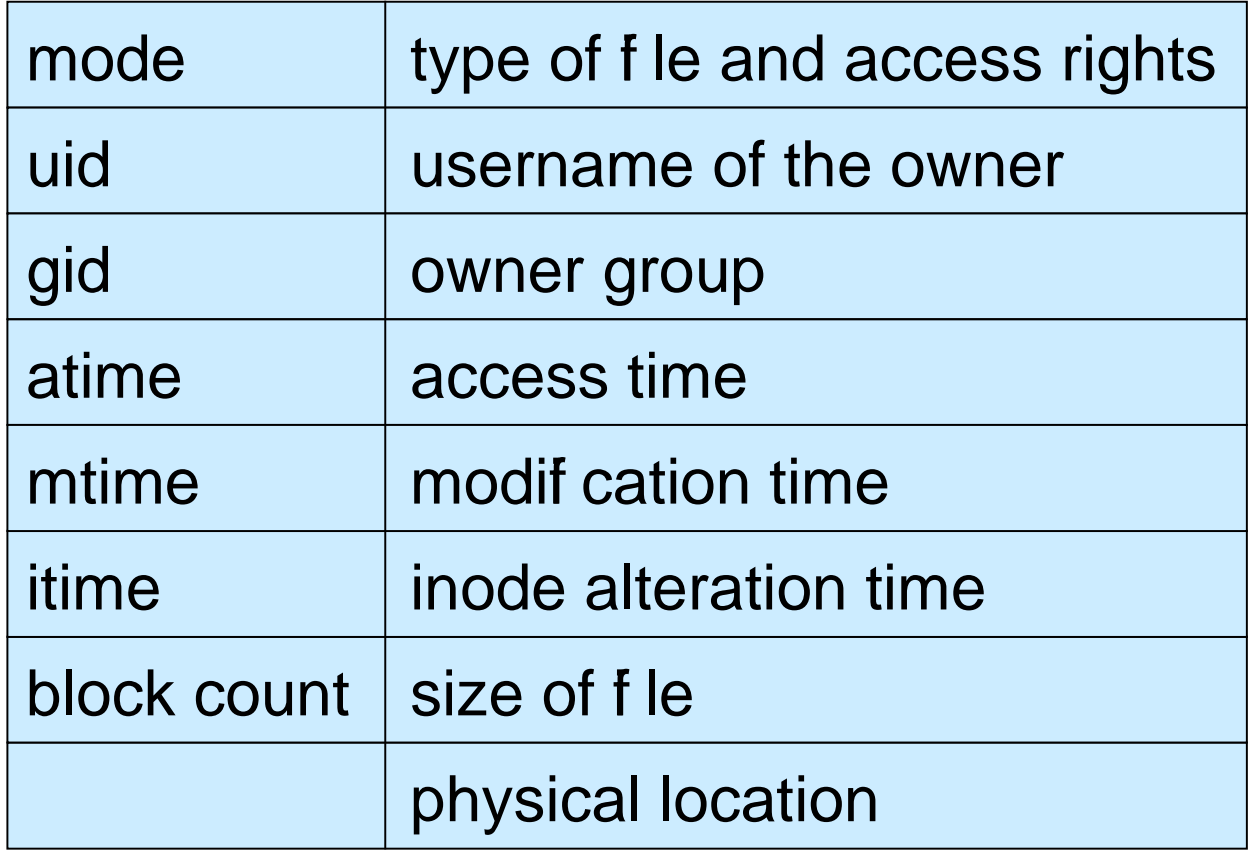

Fields in the inode relevant for access control

## Information about Objects

Example: directory listing with  $ls -1$ 7<sup>-rw-r--r-->1</sup> dieter staff 1617 Oct 28 11:01 my.tex<br>drwx-- --- 2 dieter staff 512 Oct 25 17:44 ads/ **drwx------ 2 dieter staff 512 Oct 25 17:44 ads/** File type: first character '-' file 'd' directory 's' socket 'b' block device file 'l' symbolic link 'c' character device file 'p' FIFO **File permissions: next nine characters**  Link counter: the number of links (i.e. directory entries pointing to) the file

#### Information about Objects

**-rw-r--r-- 1 dieter staff 1617 Oct 28 11:01 my.tex drwx------ 2 dieter staff 512 Oct 25 17:44 ads/**

- Username of the owner: usually the user that has created the file.
- Group: depending on the version of Unix, a newly created file belongs to its creator's group or to its directory's group.
- File size, modification time, filename.
- Owner and root can change permissions (**chmod**); root can change file owner and group (**chown**).
- Filename stored in the directory, not in inode.

#### File Permissions

- **Permission bits are grouped in three triples that** define read, write, and execute access for owner, group, and other.
- A '<sup>-</sup>' indicates that a right is not granted.
- *rw-r--r--read and write access for the owner,* read access for group and other.
- **rwx------** read, write, and execute access for the owner, no rights to group and other.
- **Three additional bits for:** 
	- U: set UID to owner's (SUID).
	- $\triangleright$  G: set GID to owning group's (SGID).
	- $\triangleright$  S: sticky bit.

#### Octal Representation

- Three bit range is  $0-7 \Rightarrow$  octal numbers are sufficient.
- **Examples:** 
	- $\triangleright$  **rw-r--r--** is equivalent to 644 Owner Read/Write; Group, Any: Read
	- *<u>EXECUTE:* **rwxrwx** is equivalent to 777</u> Owner, Group, Any: Read/Write/Exec
- Conversion table for four character octal numbers:

0010 execute by group 1000 set sticky bit 0004 read by other 0400 read by owner 0002 write by other 0200 write by owner 0001 execute by other 0100 execute by owner

0040 read by group 4000 set UID on execution 0020 write by group 2000 set GID on execution

## Default Permissions

- **Unix utilities typically use default permissions 666** when creating a new file and permissions 777 when creating a new directory.
- **Permissions can be further adjusted by the umask: a** three-digit octal number specifying the rights that should be withheld.
- Actual default permission is derived by masking the given default permissions with the umask: compute the logical AND of the bits in the default permission and of the inverse of the bits in the umask.

#### Default Permissions

- Example: default permission 666, umask 077
- Invert 077: gives 700, then AND:

0666 0700 0600

- Owner of the file has read and write access, all other access is denied.
- umask 777 denies every access, umask 000 does not add any further restrictions .

## Sensible umask Settings

- 022: all permissions for the owner, read and execute permission for group and other.
- 027: all permissions for the owner, read and execute for group and no permission for other.
- 037: all permissions for the owner, read permission for group, no permissions for other.
- 077: all permissions for the owner, no permissions for group and other.

#### Permissions for Directories

- Every user has a home directory; to put files and subdirectories into, the correct permissions for the directory are required.
- Read permission: to find which files are in the directory, e.g. for executing **ls**.
- Write permission: to add files to and remove files from the directory.
- **Execute permission: to make the directory the current** directory (**cd**) and for opening files inside the directory.

## Permissions for Directories

- To access your own files, you need execute permission in the directory.
- **Without read permission on the directory, you can still** open a file in the directory if you know that it exists but you cannot use **ls** to see what is in the directory.
- To stop other users from reading your files, you can either set the access permissions on the files or prevent access to the directory.
- You need write and execute permission for the directory to delete a file; no permissions on the file itself are needed, it can even belong to another user.
- **Setting the sticky bit on a file allows only the owner of** the file (and the superuser) to delete it.

## Changing Permissions

- Access rights can be altered with **chmod** command:
	- **chmod 0754 filename**
	- **chmod u+wrx,g+rx,g-w,o+r,o-wx filename**
- Ownership can be altered with the **chown** command: **chown nOwner:nGroup filename**

#### Permissions: Order of Checking

- Access control uses the effective UID/GID:
	- $\triangleright$  If the subject's UID owns the file, the permission bits for owner decide whether access is granted.
	- $\triangleright$  If the subject's UID does not own the file but its GID does, the permission bits for group decide whether access is granted.
	- $\triangleright$  If the subject's UID and GID do not own the file, the permission bits for other (also called world) decide whether access is granted.
- **Permission bits can give the owner less access than** is given to the other users; the owner can always change the permissions.

## Security Patterns

- We will discuss how some general security principles manifest themselves in Unix.
- Controlled invocation: SUID programs.
- Physical and logical representation of objects: deleting files.
- Access to the layer below: protecting devices.
- **Searchpath**
- Importing data from outside: mounting filesystems.

#### Controlled Invocation

- **Superuser privilege is required to execute certain** operating system functions.
- **Example: only processes running as root can listen at** the "trusted ports"  $0 - 1023$ .
- Solution adopted in Unix: SUID (set userID) programs and SGID (set groupID) programs.
- SUID (SGID) programs run with the effective user ID or group ID of their owner or group, giving controlled access to files not normally accessible to other users.

# Displaying SUID programs

■ When **1s** –1 displays a SUID program, the execute permission of the owner is given as **s** instead of **x**:

**-rws--x—x 3 root bin 16384 Nov 16 1996 passwd\***

When  $1s$  -1 displays a SGID program, the execute permission of the group is given as **S** instead of **x**:

**-rwx--S—x 3 root bin 16384 Nov 16 1996 passwd\***

## SUID to root

- When root is the owner of a SUID program, a user executing this program will get superuser status during execution.
- **Important SUID programs:**

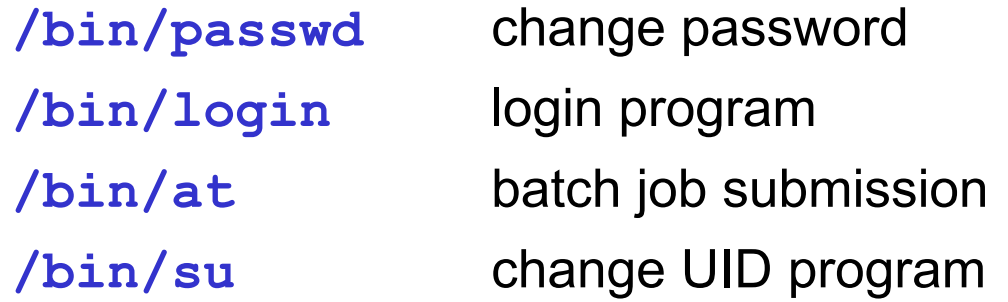

 As the user has the program owner's privileges when running a SUID program, the program should only do what the owner intended

## SUID Dangers

- By tricking a SUID program owned by root to do unintended things, an attacker can act as the root.
- All user input (including command line arguments and environment variables) must be processed with extreme care.
- **Programs should have SUID status only if it is really** necessary.
- The integrity of SUID programs must be monitored (tripwire).

#### Applying Controlled Invocation

- Sensitive resources, like a web server, can be protected by combining ownership, permission bits, and SUID programs:
- Create a new UID that owns the resource and all programs that need access to the resource.
- Only the owner gets access permission to the resource.
- **Define all the programs that access the resource as** SUID programs.

## Managing Security

- Beware of overprotection; if you deny users direct access to a file they need to perform their job, you have to provide indirect access through SUID programs.
- A flawed SUID program may give users more opportunities for access than wisely chosen permission bits.
- This is particularly true if the owner of the SUID program is a privileged user like root.

# Deleting Files

- General issue: logical vs physical memory
- **Unix has two ways of copying files.**
- **cp** creates an identical but independent copy owned by the user running **cp**.
- **lum** creates a new filename with a pointer to the original file and increases link counter of the original file; the new file shares its contents with the original.
- **If the original is deleted (with**  $rm$  **or**  $rm$  $rm$  $\frac{1}{2}$ **) it** disappears from its parent directory but the contents of the file and its copy still exist.
	- $\triangleright$  Users may think that they have deleted a file whereas it still exists in another directory, and they still own it.
	- $\triangleright$  If a process has opened a file which then is deleted by its owner, the file remains in existence until that process closes the file.

## Deleting Files

- **Once a file has been deleted the memory allocated to** this file becomes available again.
- **Until these memory locations are written to again, they** still contain the file's contents.
- To avoid such memory residues, the file can be wiped by overwriting its contents with a pattern appropriate for the storage medium before deleting it.
- But advanced file systems (e.g. defragmenter) may move files around and leave copies.

## Protection of Devices

- General issue: logical and physical memory
- Unix treats devices like files; access to memory or to a printer is controlled like access to a file by setting permission bits.
- **Devices commonly found in directory /dev:**

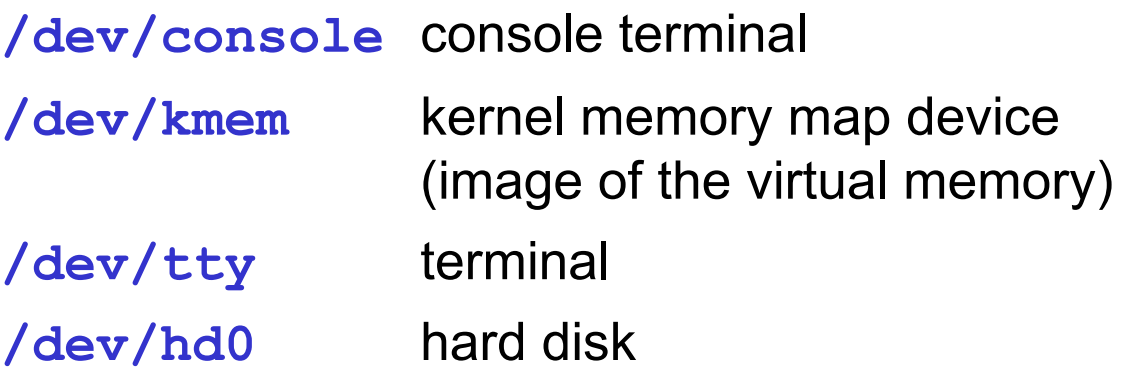

## Access to the Layer Below

- Attackers can bypass the controls set on files and directories if they can get access to the memory devices holding these files.
- **If the read or write permission bit for other is set on a** memory device, an attacker can browse through memory or modify data in memory without being affected by the permissions defined for files.
- **Almost all devices should therefore be unreadable** and unwritable by "other".

## Example

- The process status command **ps** displays information about memory usage and thus requires access permissions for the memory devices.
- Defining **ps** as a SUID to root program allows **ps** to acquire the necessary permissions but a compromise of **ps** would leave an attacker with root privileges.
- **Better solution: let group mem own the memory** devices and define **ps** as a SGID program.

## Terminal Devices

- **When a user logs in, a terminal file is allocated to the** user who becomes owner of the file for the session.
- **If it is convenient to give "other" read and write** permission to this file so that the user can receive messages from other parties.
- **URIOR Vulnerabilities: other parties can now monitor the** entire traffic to and from the terminal, potentially including the user's password.
- **Others can send commands to the user's terminal.**
- E.g., reprogram a function key, and have these commands executed by the unwitting user.
- **I** "Intelligent terminals" may execute some commands automatically; attacker can then submit commands using the privileges of another user.

## Mounting Filesystems

- General issue: When importing objects from another security domain into your system, access control attributes of these objects must be redefined.
- **Unix filesystem is built by linking together filesystems** held on different physical devices under a single root **/** with the **mount** command.
- Remote filesystems (NFS) can be mounted from other network nodes.
- Users could be allowed to mount a filesystem from their own floppy disk (**automount**).
- **Mounted filesystems could have dangerous settings,** e.g. SUID to root programs in an attacker's directory.

#### **mount** command

#### **mount [-r] [-o** *options***]** *device directory*

- **F** -**r** flag specifies read-only mount.
- Options:
- **nosuid**: turns off the SUID and SGID bits on the mounted filesystem.
- **noexec**: no binaries can be executed from the mounted filesystem.
- **nodev:** no block or character special devices can be accessed from the filesystem.
- **Different versions of Unix implement different options** for **mount**.

## Mounting Filesystems

- General issue: scoping of identifiers
- **NFS** server trusts the client to enforce access control on the mounted filesystem.
- **UIDs and GIDs on two Unix systems (from different** vendors) may be assigned differently.
- **The client may misinterpret the UID or GUID even if it** tries to enforce access control.
- **Problem: UID and GID are local identifiers; only** globally unique identifiers should be used across network.

## Environment Variables

- **Environment variables: kept by the shell, normally** used to configure the behaviour of utility programs
- **Inherited by default from a process' parent.**
- A program executing another program can set the environment variables for the program called to arbitrary values.
- Danger: the invoker of setuid/setgid programs is in control of the environment variables they are given.
- Usually inherited, so this also applies transitively.
- Not all environment variables are documented!
- Inheriting things you do not want can become a security problem.

#### Examples

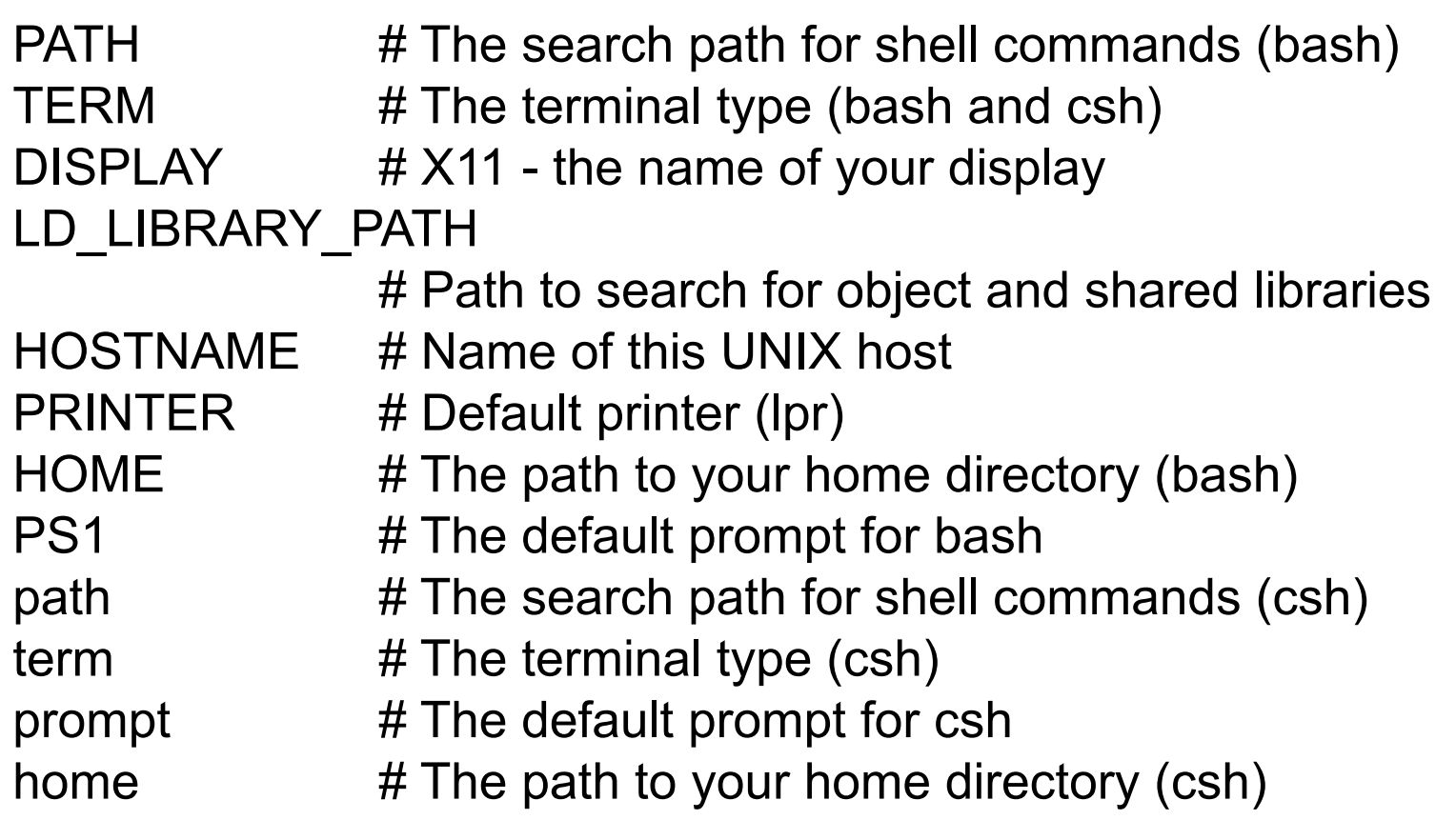

#### Changing Root of the Filesystem

- Access control can be implemented by constraining suspect processes to a sandbox environment; access to objects outside the sandbox is prevented.
- Change root command chroot restricts the available part of the filesystem:

**chroot <directory> <command>**

- Changes the apparent filesystem root directory from **/** to directory when command executes.
- Only files below the new root are thereafter accessible.

#### Changing Root of the Filesystem

- **If you employ this strategy, make sure that user** programs find all system files they need.
- System files are 'expected' to be in directories like **/bin**, **/dev**, **/etc**, **/tmp**, or **/usr**
- New directories of the same names have to be created under the new root and populated with the files the user will need by copying or linking to the respective files in the original directories.

#### **Searchpath**

- General principle: execution of programs taken from a 'wrong' location.
- Users can run a program by typing its name without specifying the full pathname that gives the location of the program within the filesystem.
- The shell searches for the program following the searchpath specified by the **PATH** environment variable in the **.profile** file in the user's home directory.

#### **Searchpath**

A typical searchpath:

**PATH=.:\\$HOME/bin:/usr/ucb:/bin: /usr/bin:/usr/local:/usr/new: /usr/hosts**

- Directories in the searchpath are separated by ':'; the first entry '.' is the current directory.
- When a directory is found that contains a program with the name specified, the search stops and that program will be executed.

#### **Searchpath**

- To insert a Trojan horse, give it the same name as an existing program and put it in a directory that is searched before the directory containing the original program.
- As a defence, call programs by their full pathname, e.g. **/bin/su** instead of **su**.
- **Make sure that the current directory is not in the** searchpath of programs executed by root
- (**ls -a** lists all files in your home directory, **more .profile** shows your profile).

#### Network Services (telnet, ftp)

- *inetd* daemon listens to incoming network connections
- When a connection is made, *inetd* starts the requested server program and then returns to listening for further connections.
- Configuration file maps port numbers to programs
- **Entries in the configuration file have the format:** service type protocol waitflag userid executable command-line
- Example: entry for telnet

telnet stream tcp nowait root /usr/bin/in.telnetd in.telnet

## Telnet Wrapper

- **Notaking** *inetd* receives a request for a service, it consults the configuration file and creates a new process that runs the *executable* specified.
- Name of new process changed to the name given in the *command-line* field.
- Usually, the name of the *executable* and the name given in *command-line* are the same.

## Telnet Wrapper

- This redundancy can be used for a nice trick:
- Point *inetd* daemon to a wrapper program.
- Use the name of the process to remember the name of the original executable; return to this executable after running the wrapper.
- **Example: change configuration file entry for telnet to** telnet stream tcp nowait root /usr/bin/tcpd in.telnetd
- **Program executed is now the TCP wrapper** executable **/usr/bin/tcpd**.

## Telnet Wrapper

- Wrapper performs access control, logging, ...
	- $\triangleright$  Original application: IP address filtering.
- Wrapper knows the directory it is in (**/usr/bin**) and its own name (*in.telnetd*) so it can call the original server program (**/usr/bin/in.telnetd**)
- Users see no difference and receive the same service as before.
- Design principle: add another level of indirection.
- TCP wrapper performing security controls is inserted between the *inetd* daemon and the server program.
	- **▶ More information on Wietse Venema's home page.**

#### Management issues

- Brief overview of several issues relevant for managing Unix systems
	- $\triangleright$  Protecting the root account
	- $\triangleright$  Networking: trusted hosts
	- $\triangleright$  Auditing

#### Root account

- The root account is used by the operating system for essential tasks like login, recording the audit log, or access to I/O devices.
- **The root account is required for performing certain** system administration tasks.
- **Superusers are also a major weakness of Unix; an** attacker achieving superuser status effectively takes over the entire system.
- Separate the duties of the systems manager; create users like **uucp** or **daemon** to deal with networking; if a special users is compromised, not all is lost.

#### Superuser

- Systems manager should not use root as their personal account.
- Change to root from a user account using **/bin/su**; the O/S will not refer to a version of **su** that has been put in some other directory.
- Record all su attempts in the audit log with the user who issued the command.
- **/etc/passwd** and **/etc/group** have to be write protected; an attacker who can edit **/etc/passwd** can become superuser by changing its UID to 0.

#### Trusted Hosts

- Users from a trusted host can login without password authentication; they only need to have the same user name on both hosts.
- **Trusted hosts of a machine are specified in /etc/hosts.equiv**.
- **User names must be synchronized between hosts.**
- **Trusted hosts of a user are specified in the . rhosts** file in the user's home directory.
	- $\triangleright$  User can either access all hosts in the system or nothing; exceptions difficult to configure.
- With a growing number of hosts, synchronizing user names and **hosts.equiv** files becomes tedious.
	- $\triangleright$  Vendor-specific tools to distribute configuration files.

## Audit logs

- **/usr/adm/lastlog** records the last time a user has logged in; displayed with **finger**
- **/var/adm/utmp** records accounting information used by the **who** command.
- **/var/adm/wtmp** records every time a user logs in or logs out; displayed with the **last** command.
- **/var/adm/acct** records all executed commands; displayed with **lastcomm**

## **Summary**

- **Unix served as a case study to see how core security** primitives can be implemented.
- **Illustrate a number of general security issues.**
- Also relevant, but not covered yet: network security, software security.
- **For practical security, it does not suffice to have a** "secure" operating system; the system also has to be managed securely.